## الـثـانــويــة اإلعـــداديــــة عبدالــعــالــي بـــن شـــقـــرون

## الــمــديـــريــة اإلقــليــمــيــة أكــاديـــر إدوتــنــان

1 **الــثــانــويـــة اإلعـــداديـــة عــبــدالـــعـــالــي بــن شــقــرون**

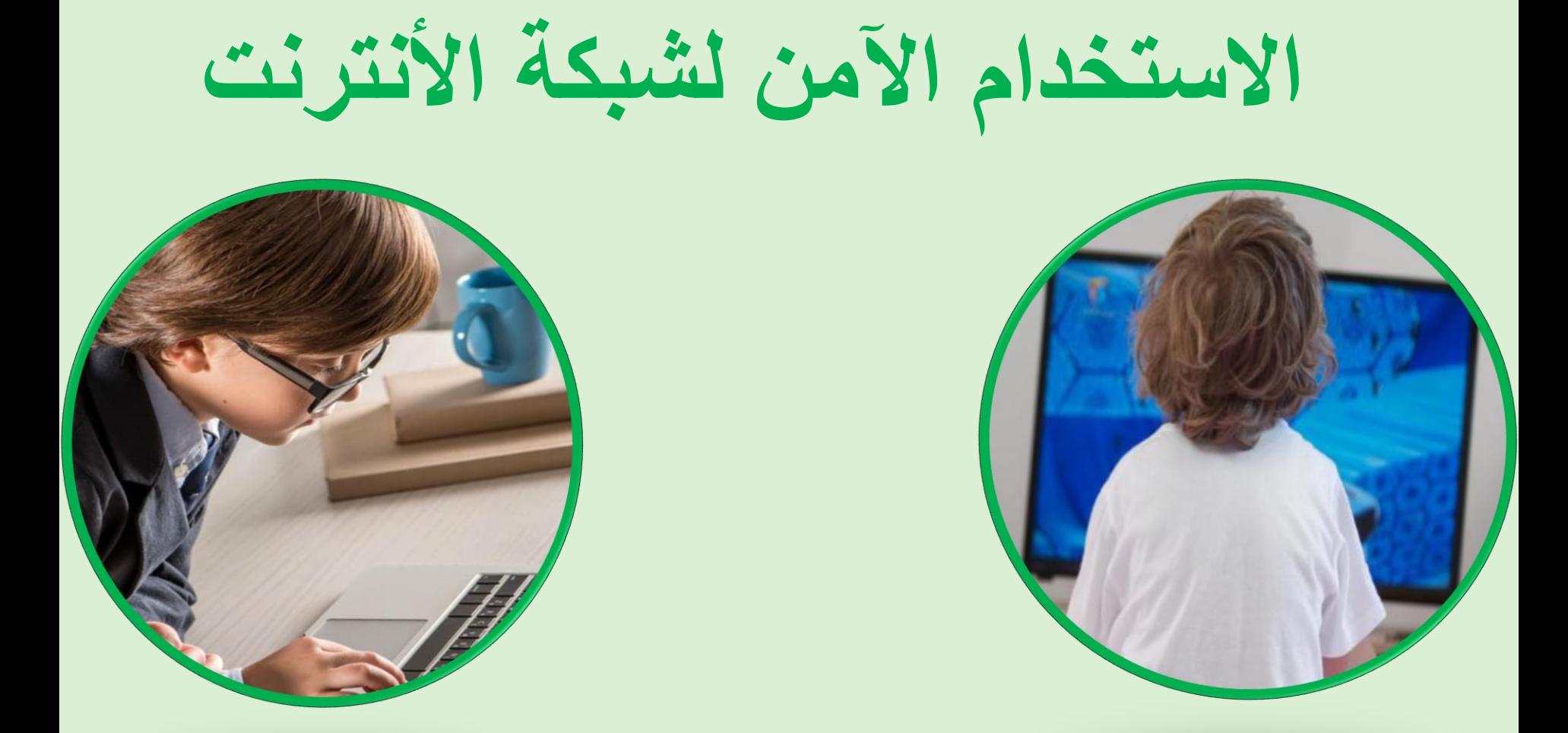

**من إعداد : وصال هرك – خديجة أقالل – أحالم بالليج – إبتسام متزعم – رانيا عوى تحت إشراف األساتذة يوسف الغزال – مصطفى هبرات – عبد الصمد الجايل**

**محاور العرض**

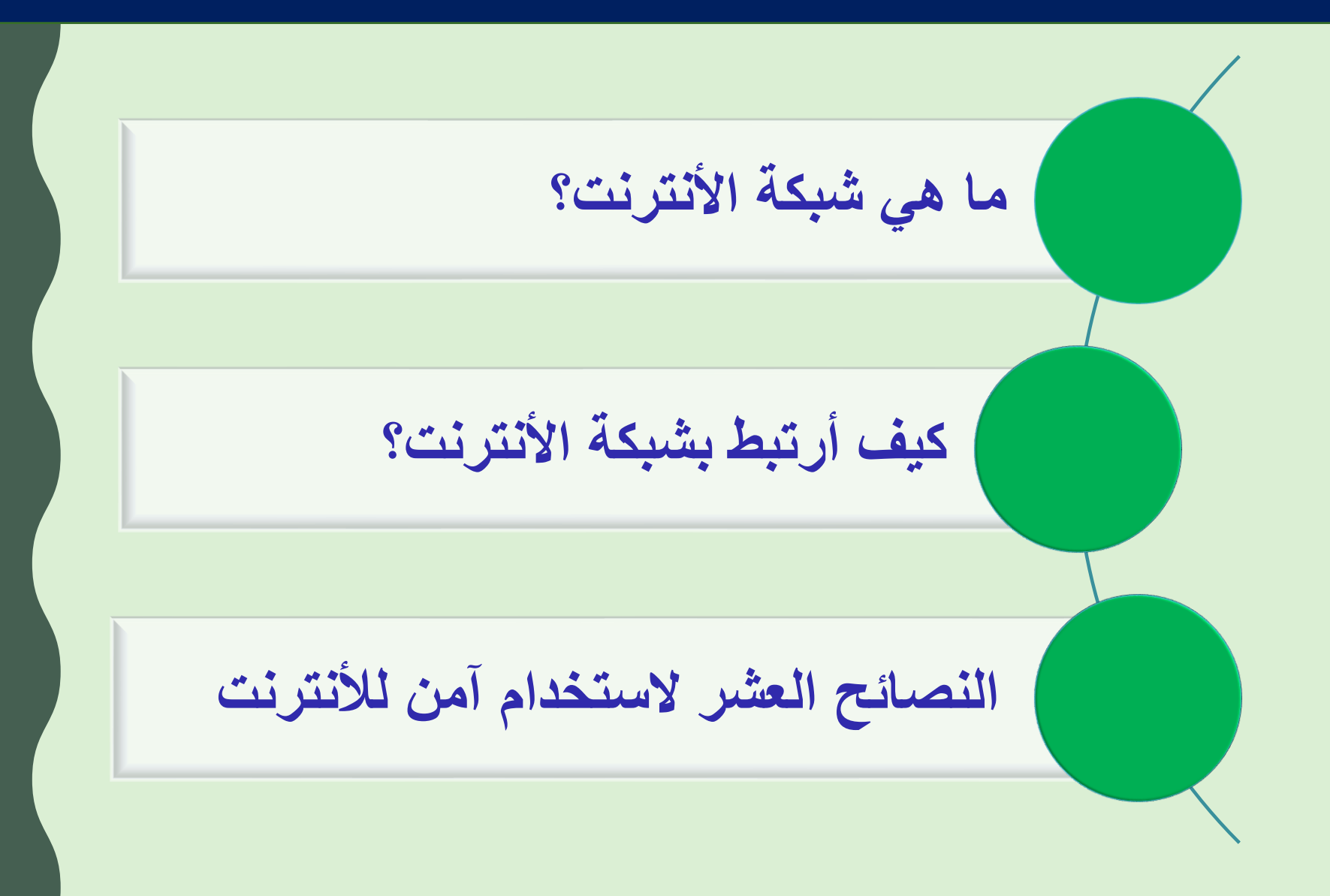

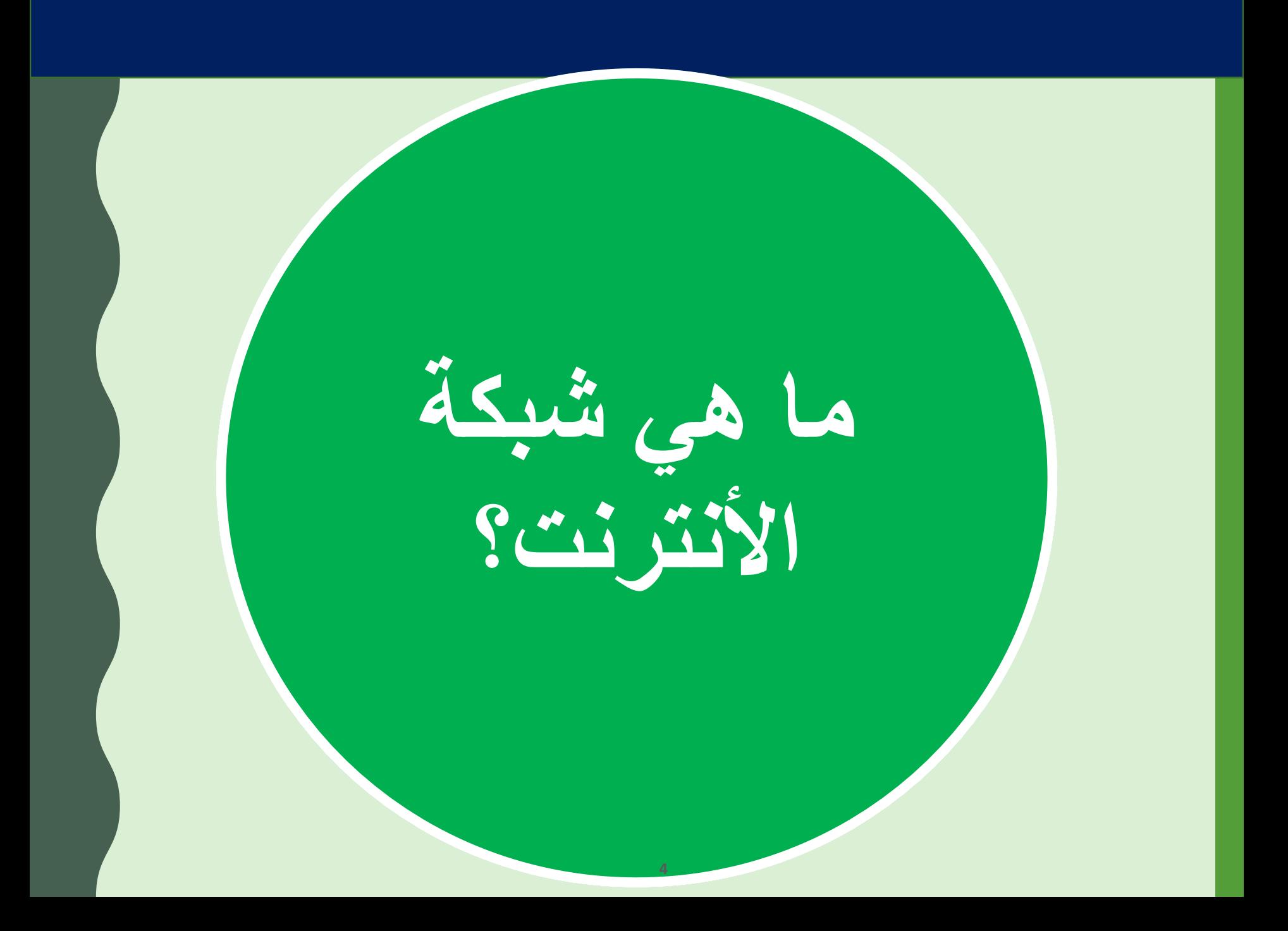

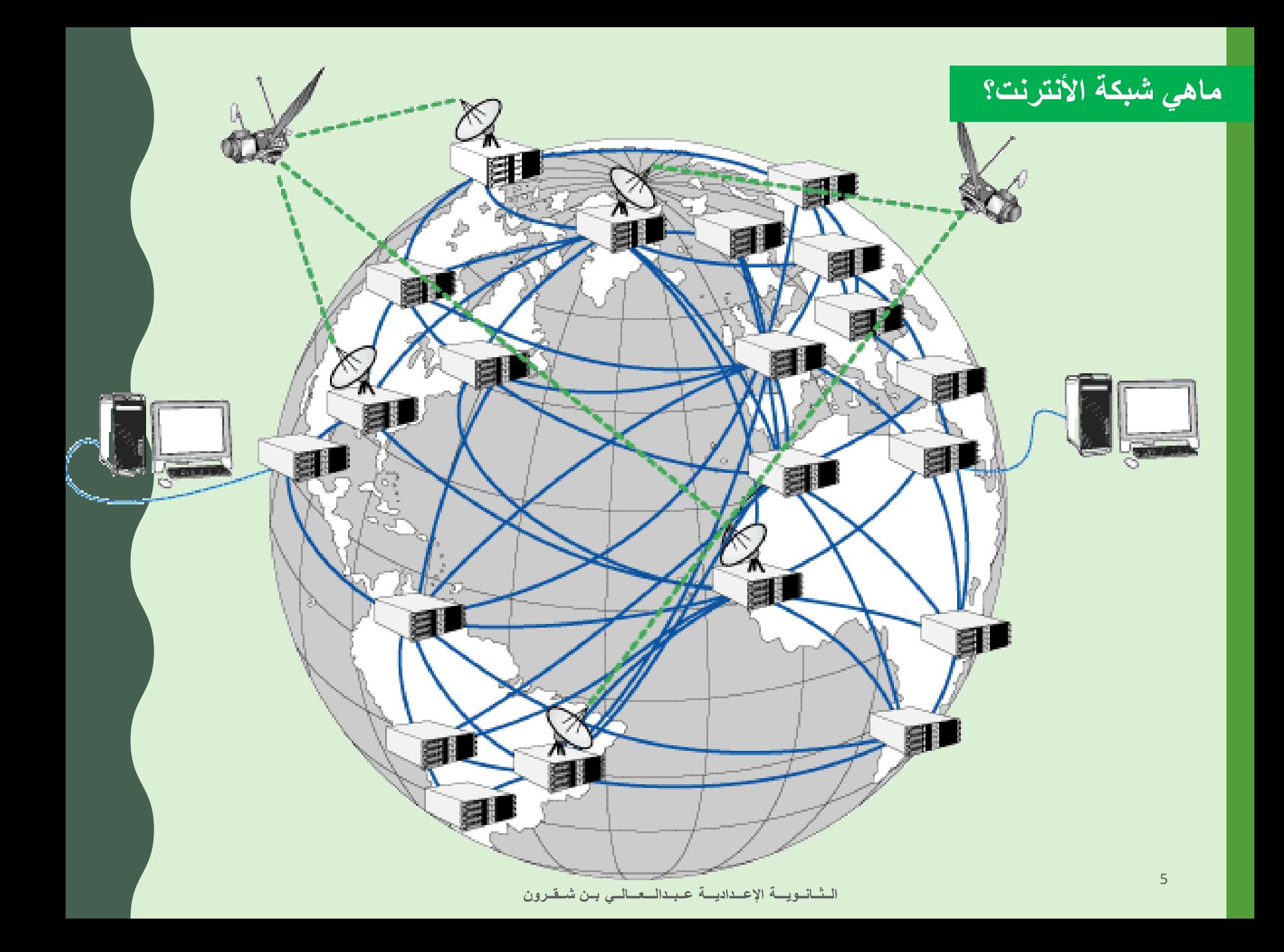

ماهي شبكة الأنترنت؟

األنترنت نظام من الشبكات الحاسوبية، تضم حواسيبها ومزوداتها المنتشرة عبر أرجاء العالم بيانات وخدمات ألج إليها في غضون ثوان باستخدام الحاسوب أو الهاتف الذكي... من خالل شبكة األنترنت يمكنني االستفادة من خدمات عديدة: تصفح المواقع ، األلعاب، التواصل مع األصدقاء واألقارب، االستمتاع بالموسيقى والفيديوهات...

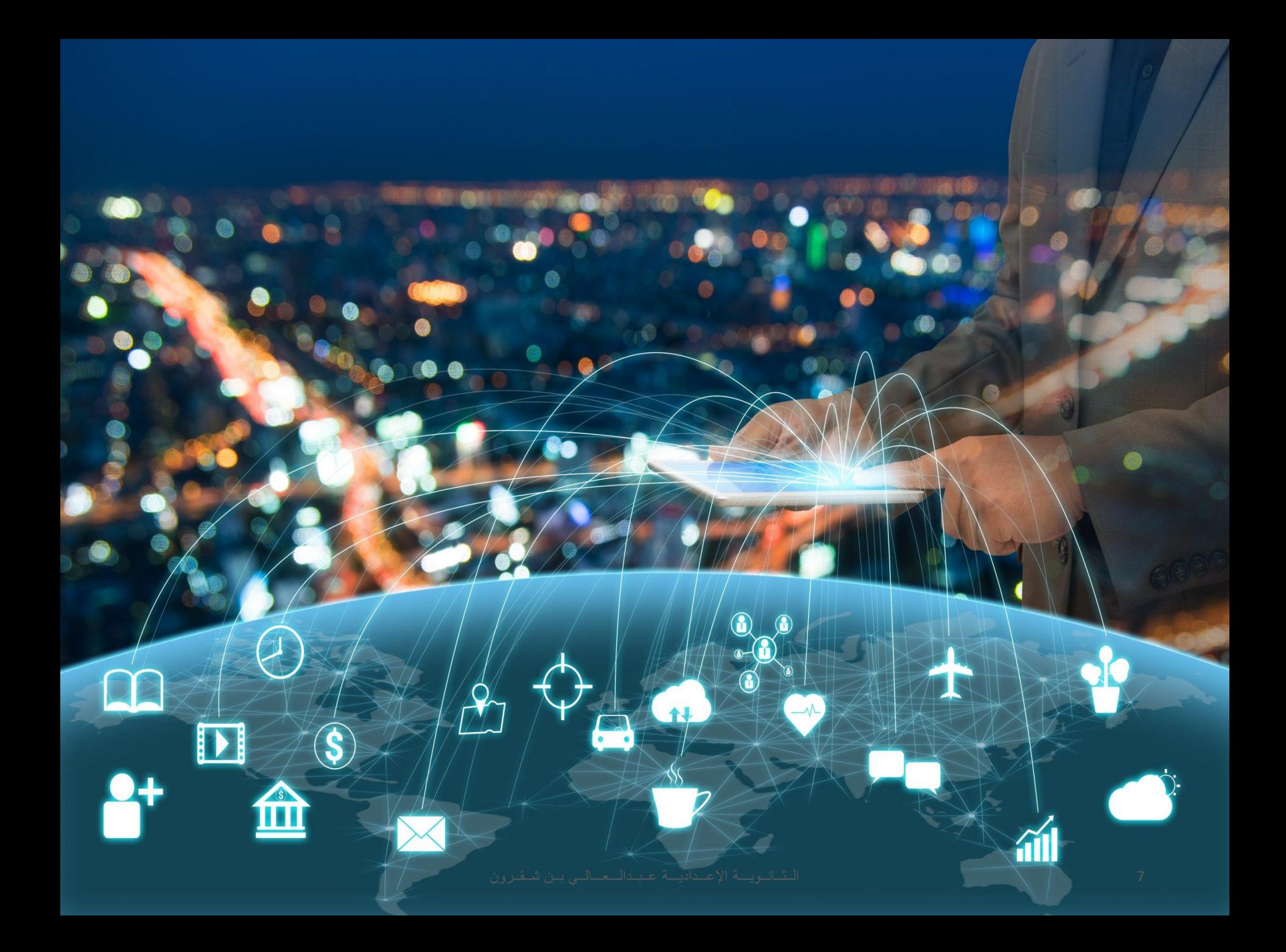

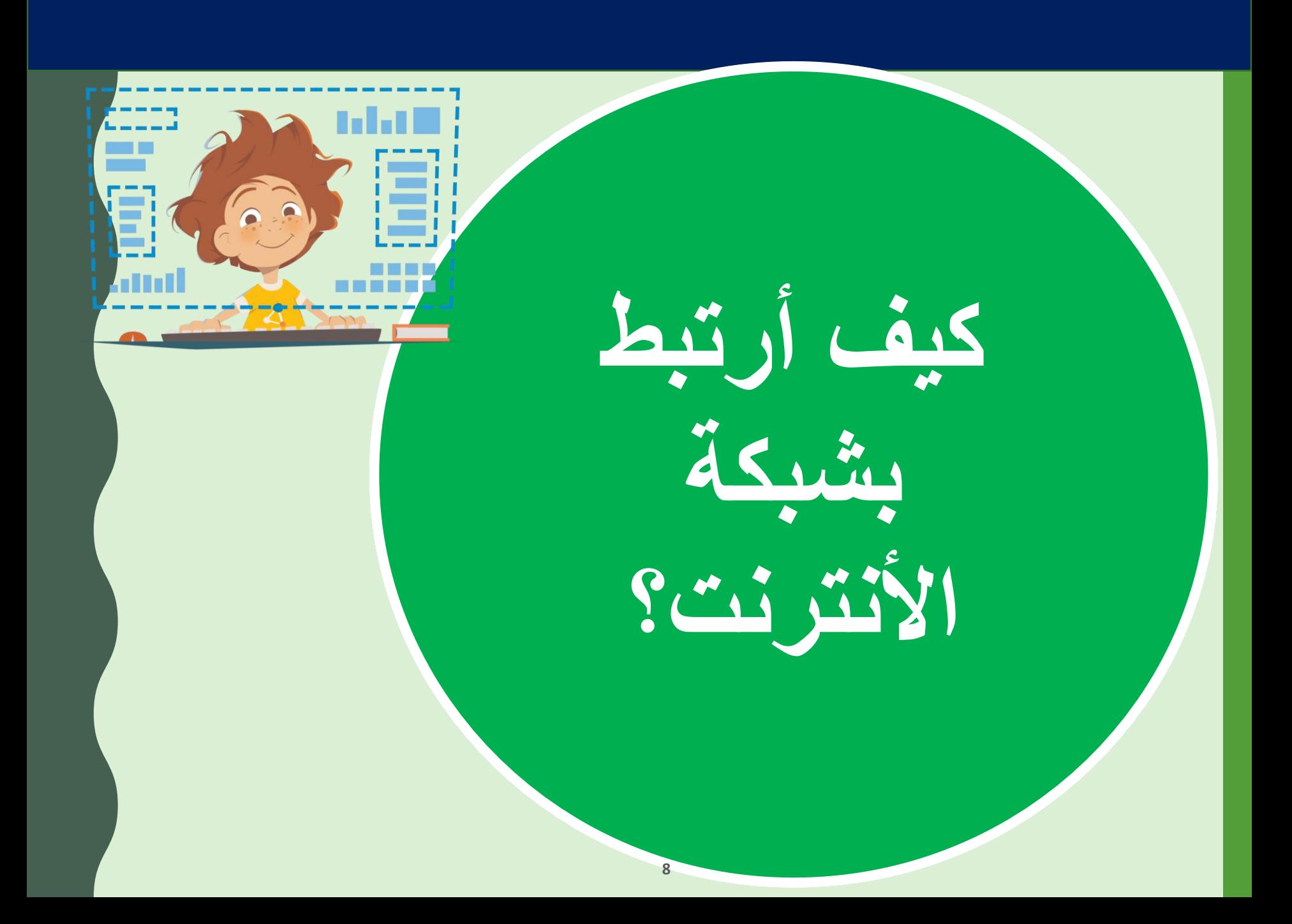

الولوج لشبكة الأنترنت

❑**ألج شبكة األنترنت باستخدام أحد األجهزة التالية:**  ➢ **حواسيب شخصية PC - Ordinateur** ➢ **حواسيب محمولة**  ➢ **هواتف ذكية Smartphones** ➢ **لوحات ذكية Tablettes** ➢ **أجهزة التلفاز الذكيةTV Smart**

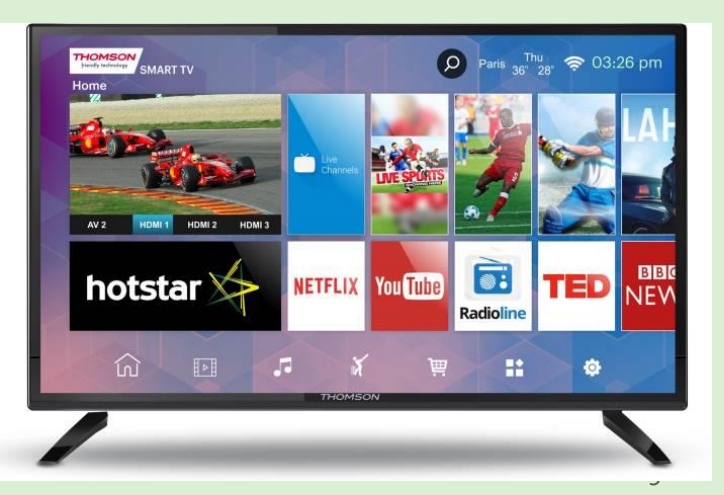

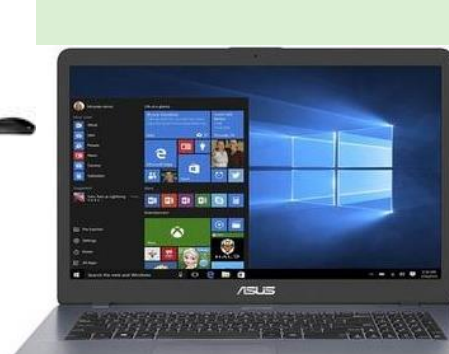

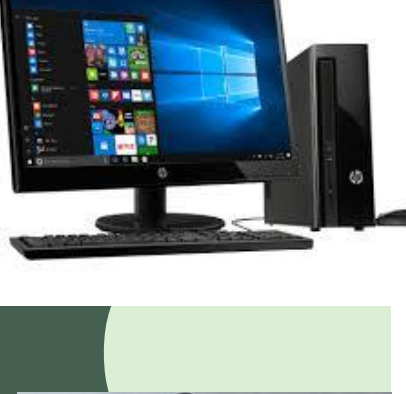

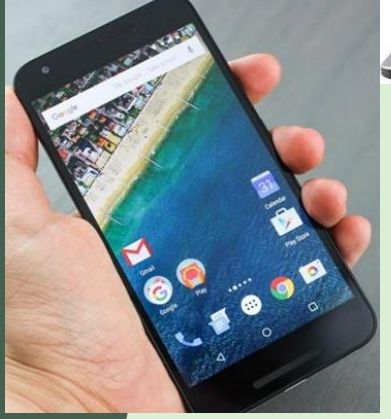

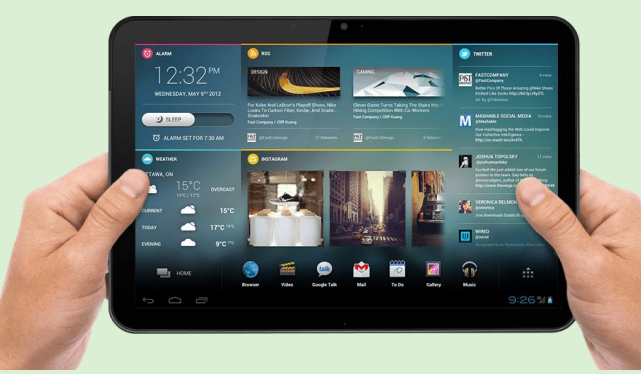

## **الولوج لشبكة األنترنت**

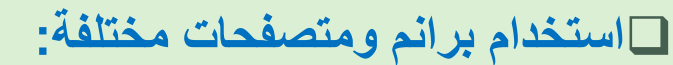

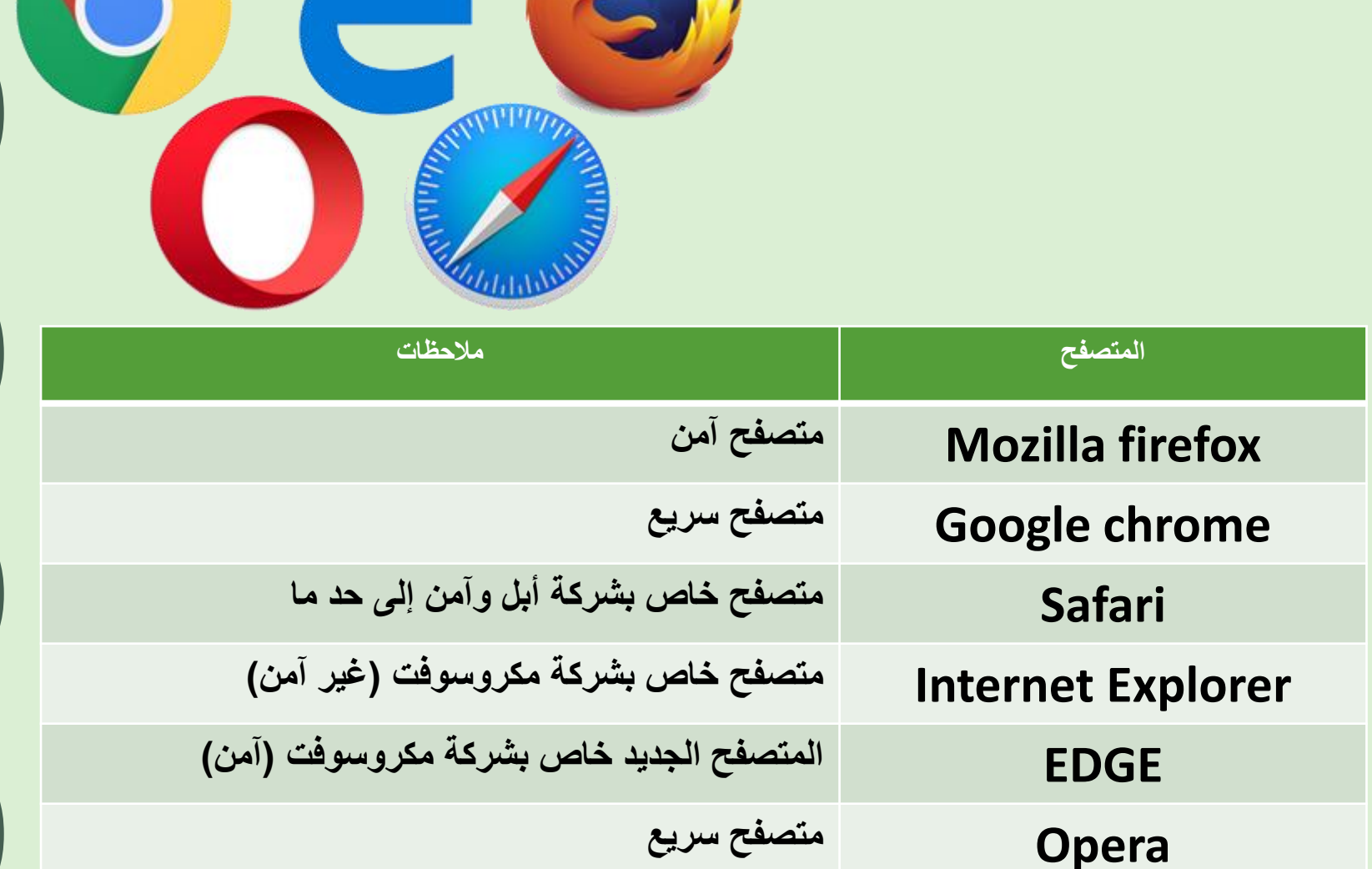

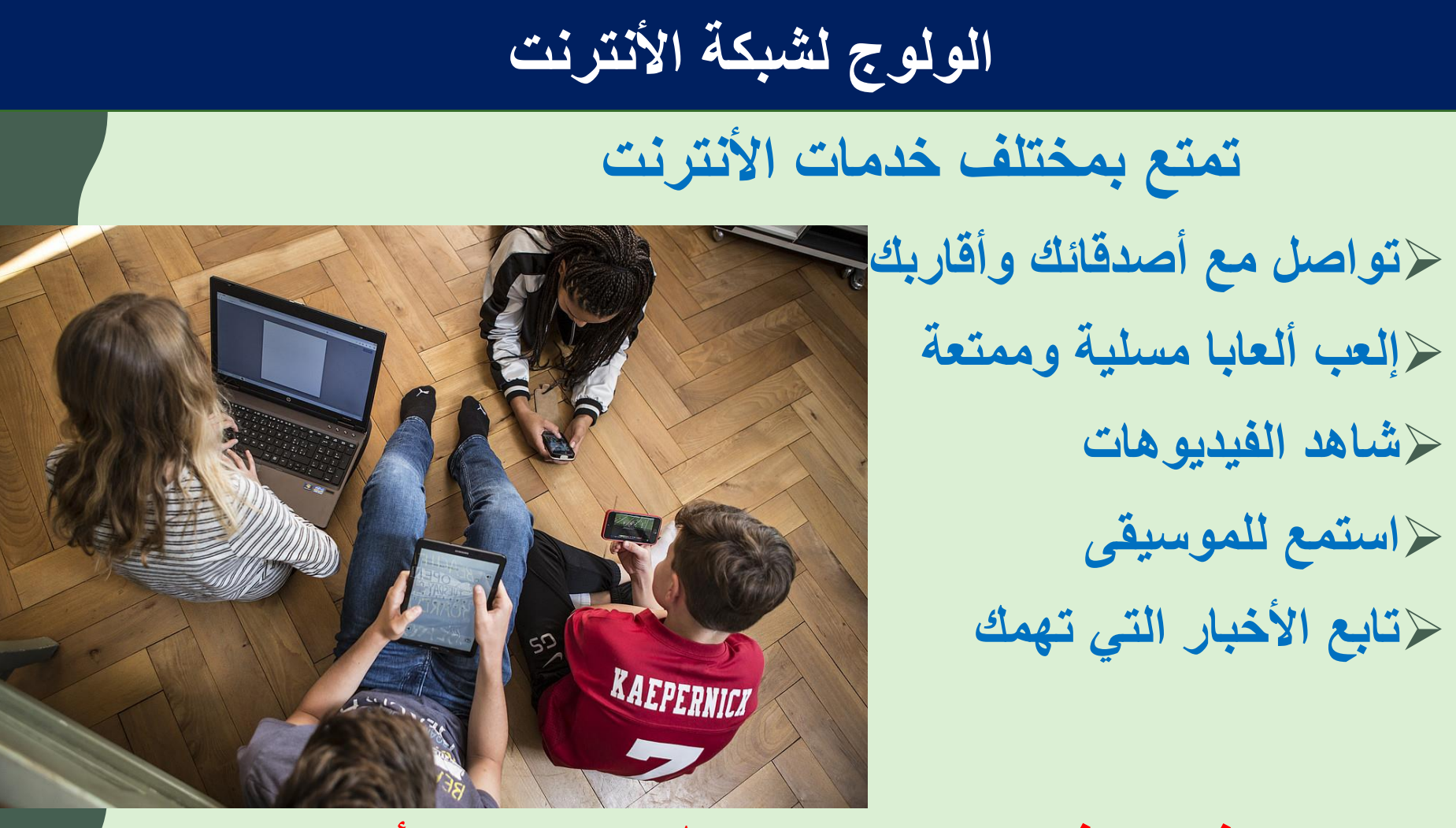

**لكن كن حذرا... فهناك بعض المخاطر التي يجب أن تكون واعيا بها.**

**عند اإلبحار األنترنت أقف قبل ولوج المواقع، نقف ونفكر أميز أميز بين الصالح و المضر ، واآلمن والخطر أقرر نقرر: هل نبحر أو ال نبحر، وإذا أبحرنا نعرف متى نتوقف ومن نستشير.**

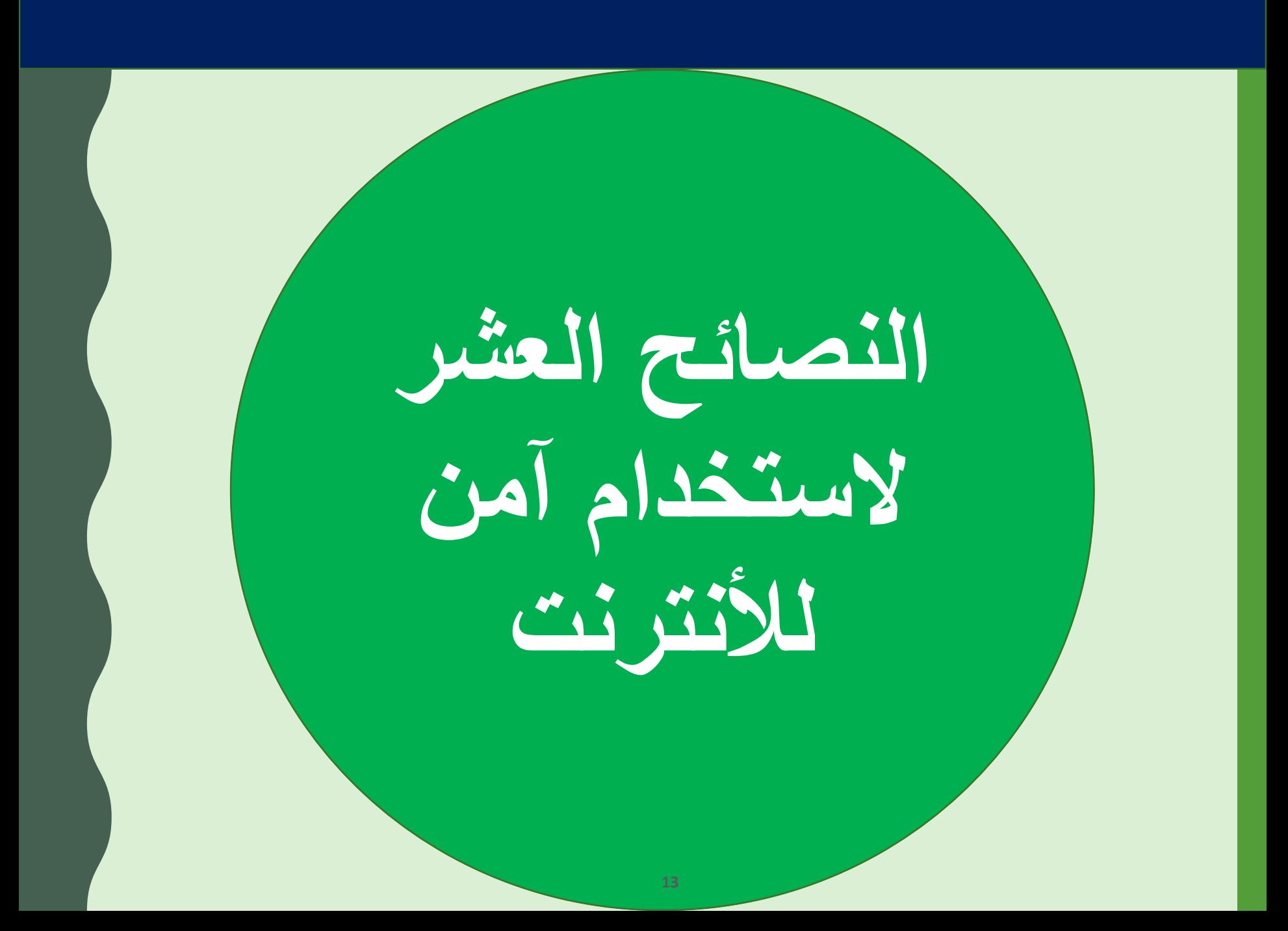

**التواصل عبر األنترنت**

**1**

**ال أتواصل في األنترنت إال مع معارفي وأتجنب الغرباء**

**إذا طلب مني شخص ما التواصل معي أستشير والدي وأخبرهم باألمر**

**تجنب البوح بمعلوماتي الشخصية للغرباء**

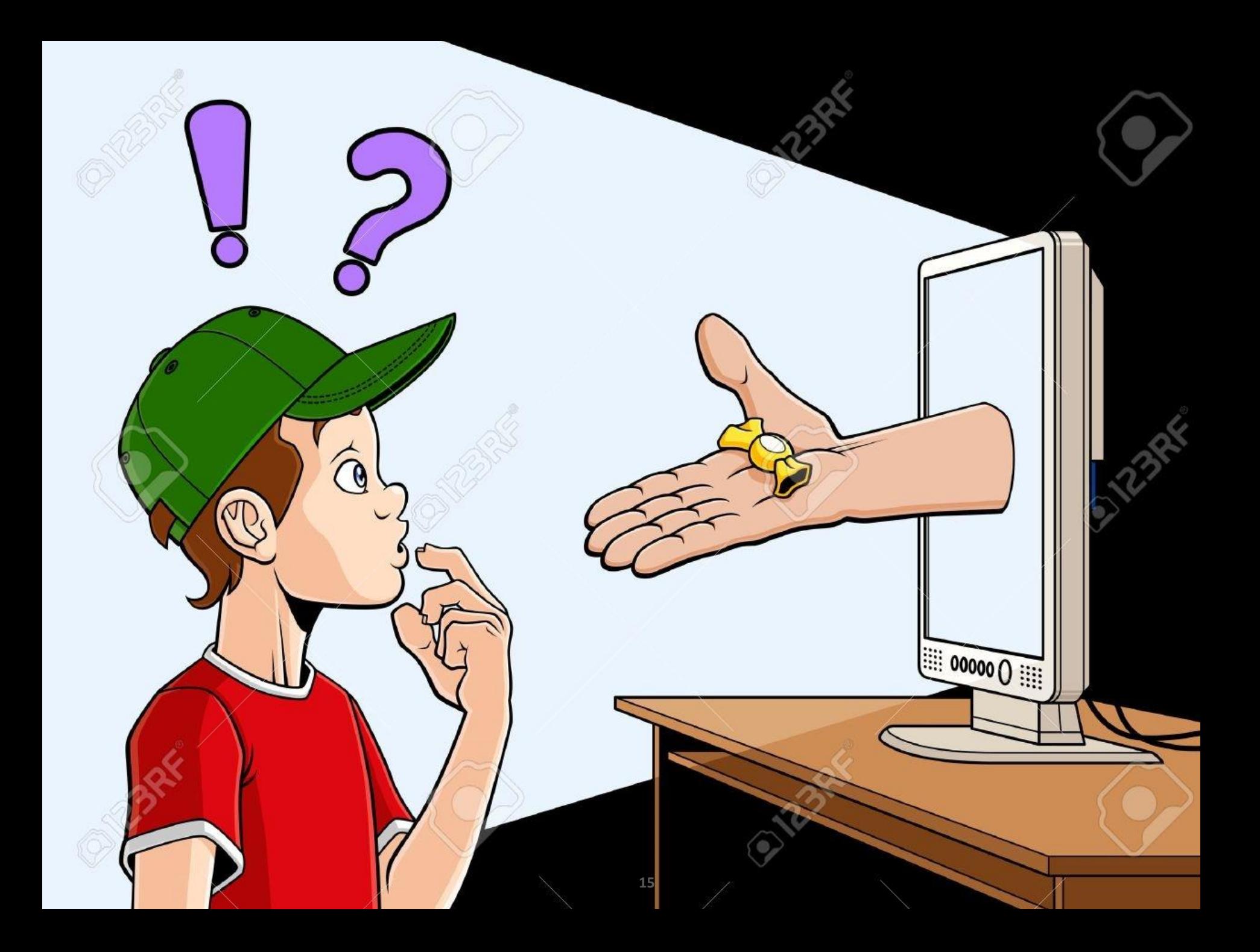

**2** النشر عبر الأنترنت **ال أنشر أبدا معطياتي الشخصية. الكل يمكنه متابعة ما أنشر: صور - فيديوهات - تعليقات... أفكر جيدا قبل أن أنشر أي شيء و أستشير والداي في األمر ألنني ال أتحكم فيها بعد نشرها. 16**

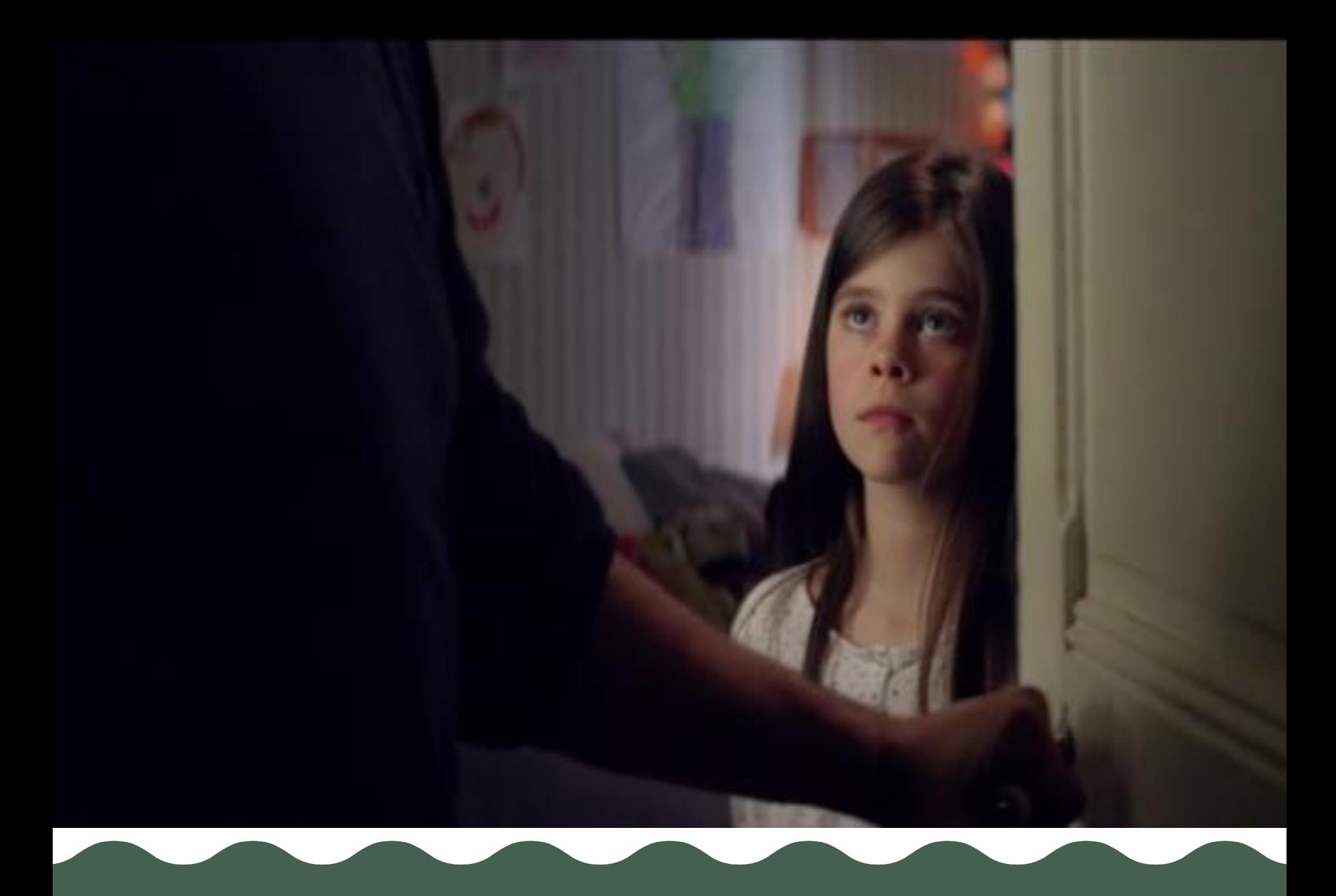

**3 البريد اإللكتروني أقوم بإنشاء عدة حسابات بريد إلكترونية أستعمل حسابا بريديا للتراسل الرسمي أستعمل حسابا بريديا خاصا باألصدقاء وآخر باأللعاب والشبكات االجتماعية 18**

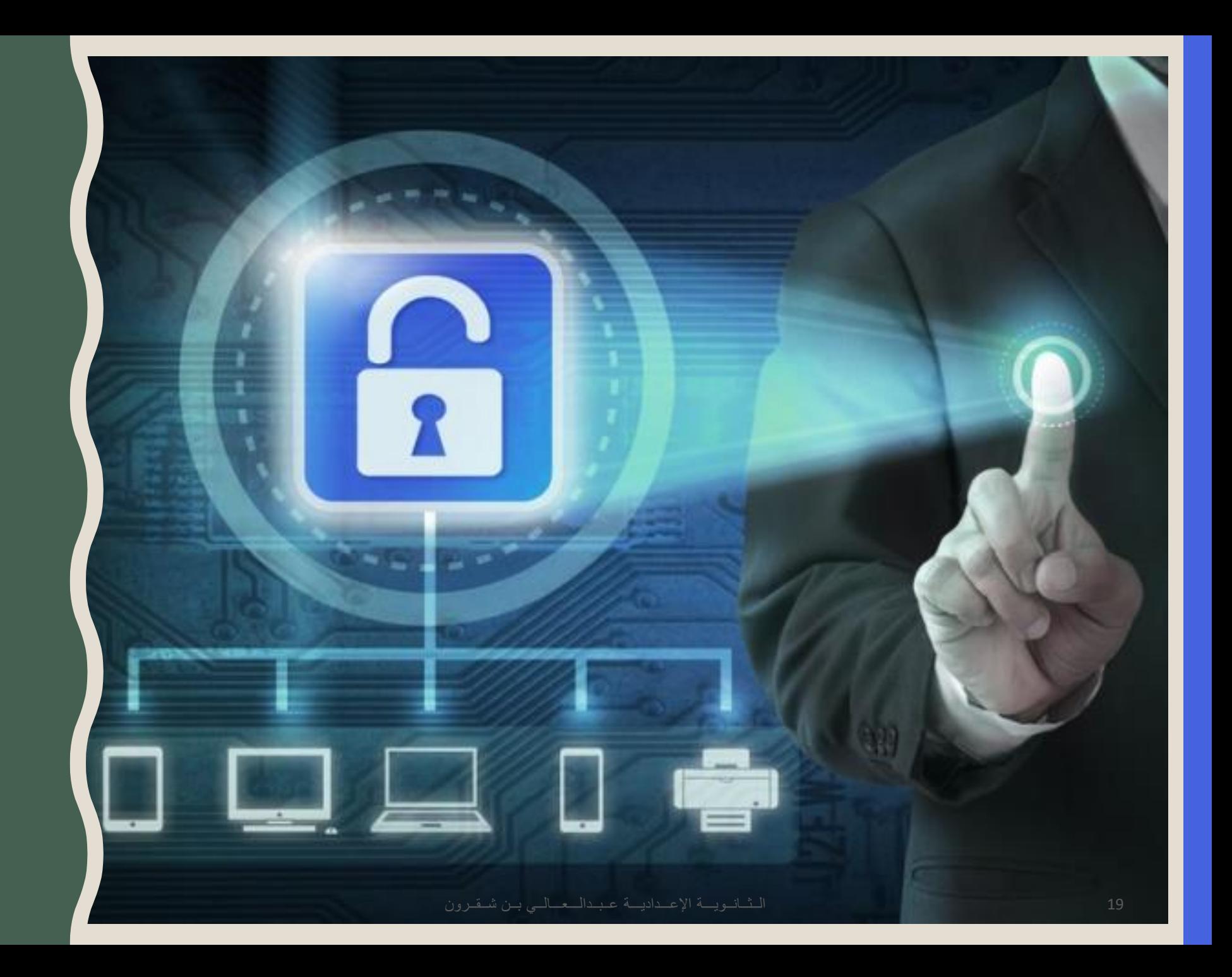

**4** \*\*\* **كلمة المرور استخدم كلمة مرور صعبة التخمين ال تشارك كلمة المرور مع أي كان استخدم كلمات مرور مختلفة لمختلف الخدمات واأللعاب أضغط دائما زر الخروج من جميع المواقع والشبكات 20**

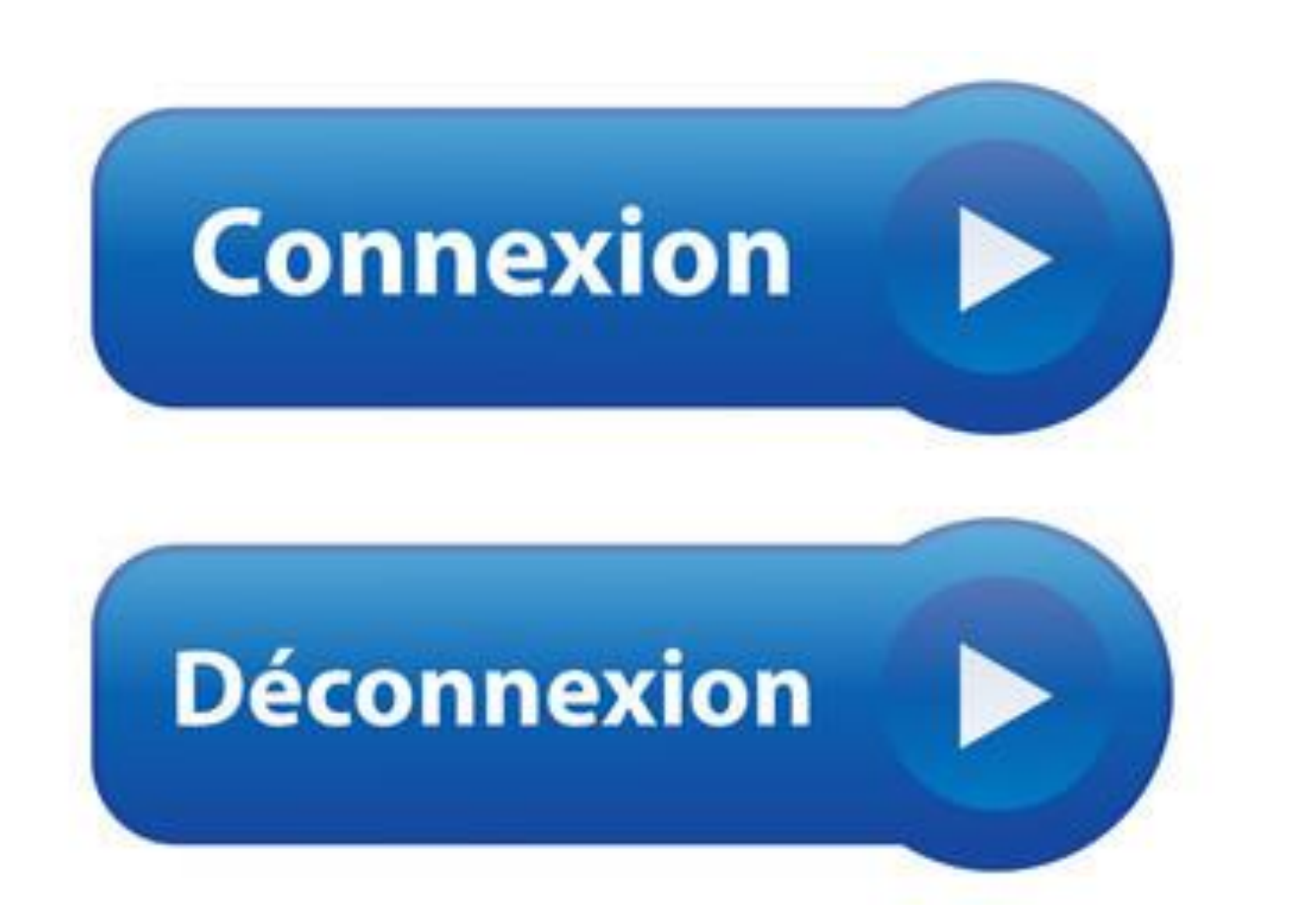

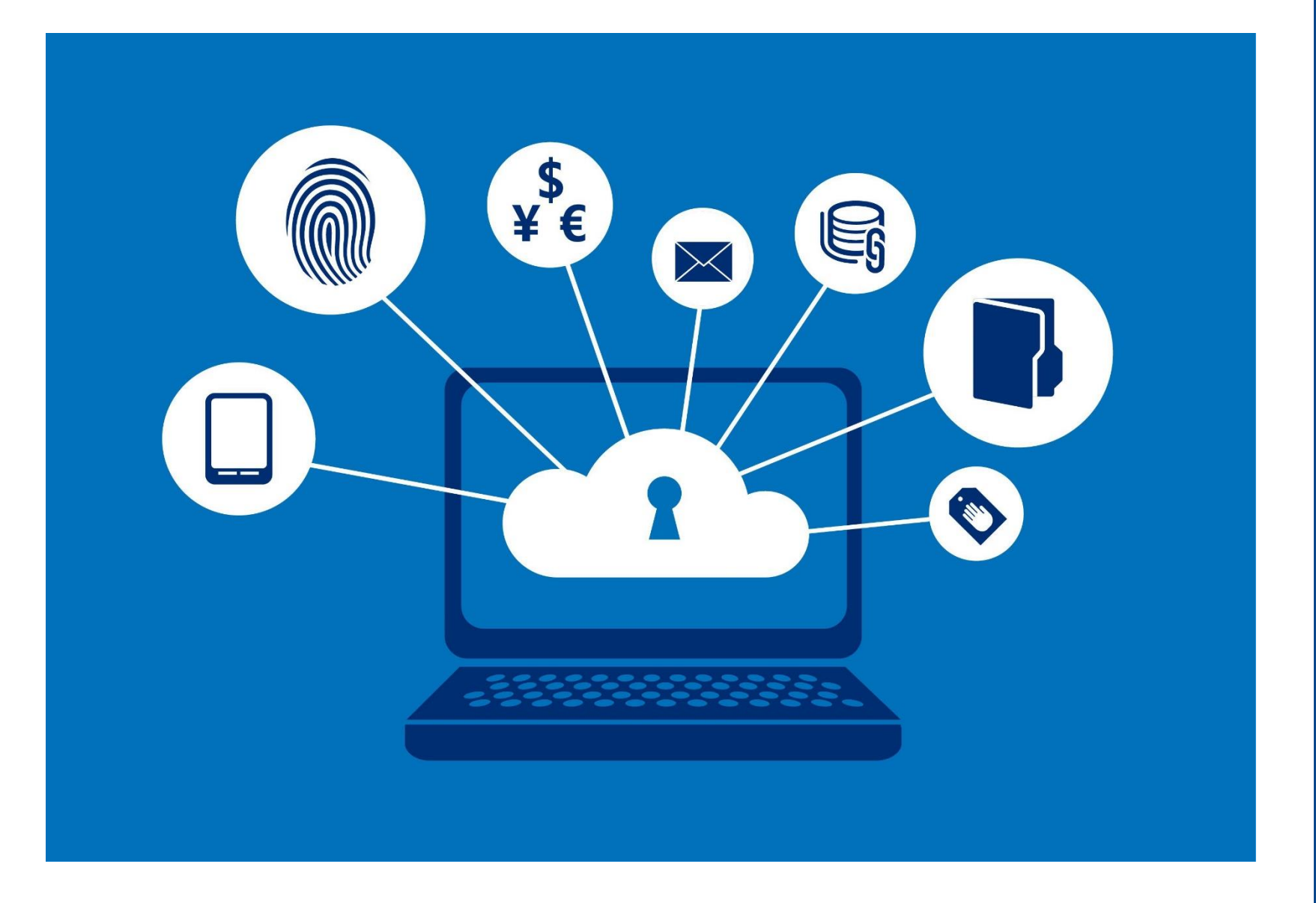

**5 معلوماتك الشخصية ال تفش معلوماتك الشخصية على األنترنت ال تعبئ أية استمارة تقترح عليك إال بعد استشارة والديك. المواقع الموثوقة ال تطلب معلوماتك الشخصية. 23**

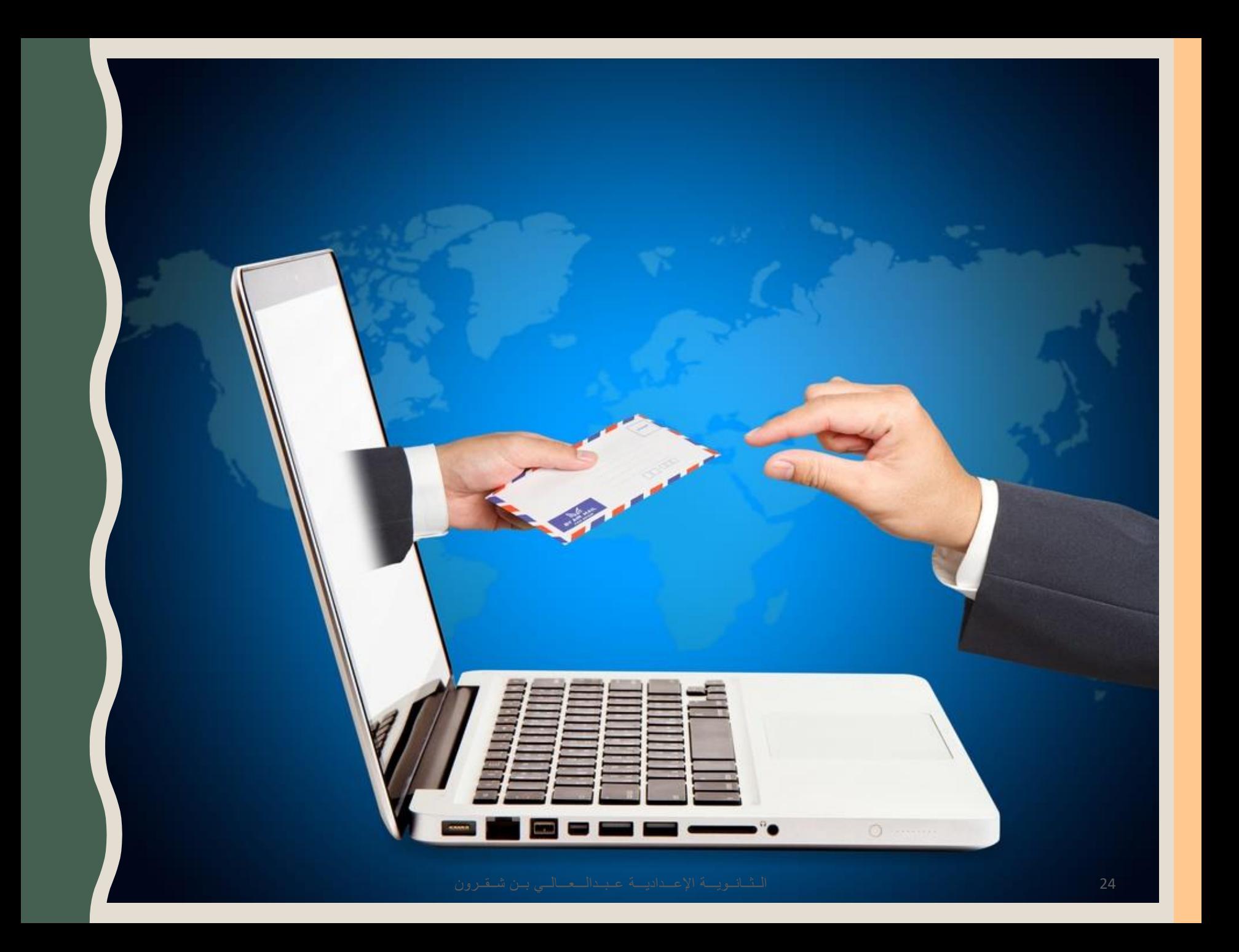

**6 الرسائل المجهولة ال تفتح أبدا رسالة ال تعرف مرسلها ال تنقر على الروابط المتضمنة في الرسائل ال تنزل وال تفتح مرفقات تلك الرسائل**

**25**

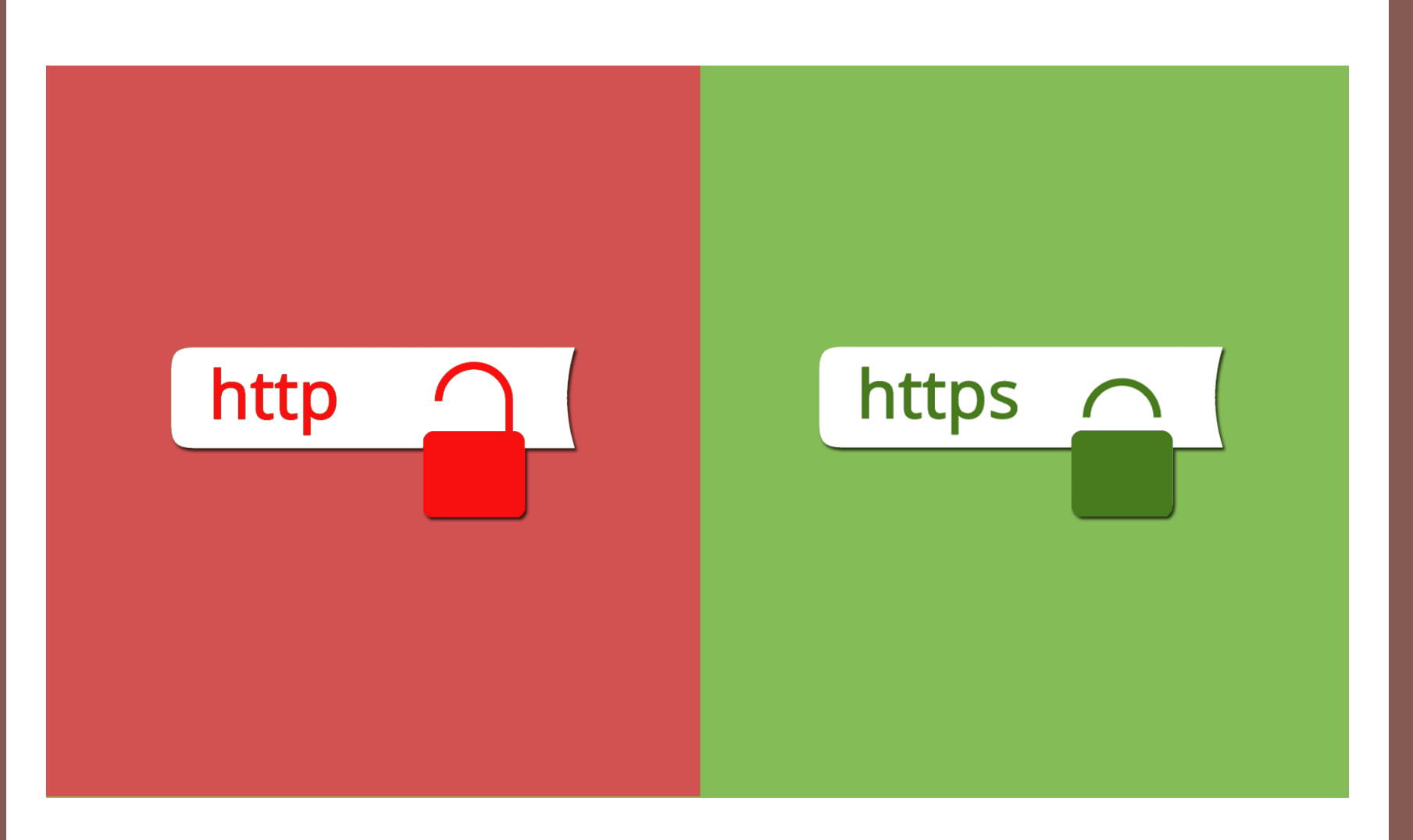

**7 المواقع اآلمنة تصفح المواقع اآلمنة تجنب المواقع التي تطلب معلوماتك ال تنزل األلعاب إال من المواقع الموثوقة 27**

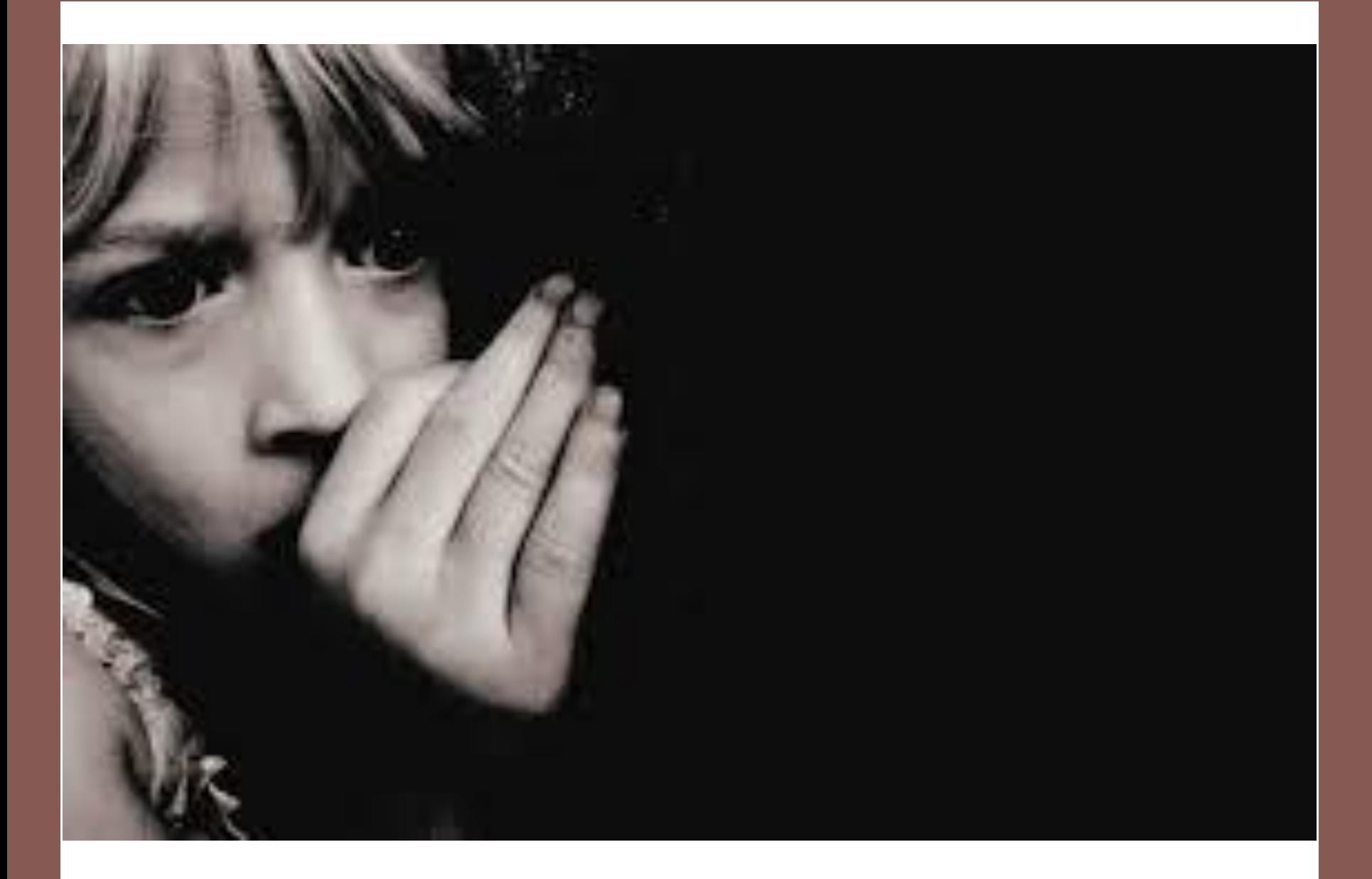

**8 التحرش عبر األنترنت أنا مسؤول عن كل ما أنشره. يجب احترام اآلخرين على األنترنت. ال أقوم بما ال أسمح ألحد القيام به 29**

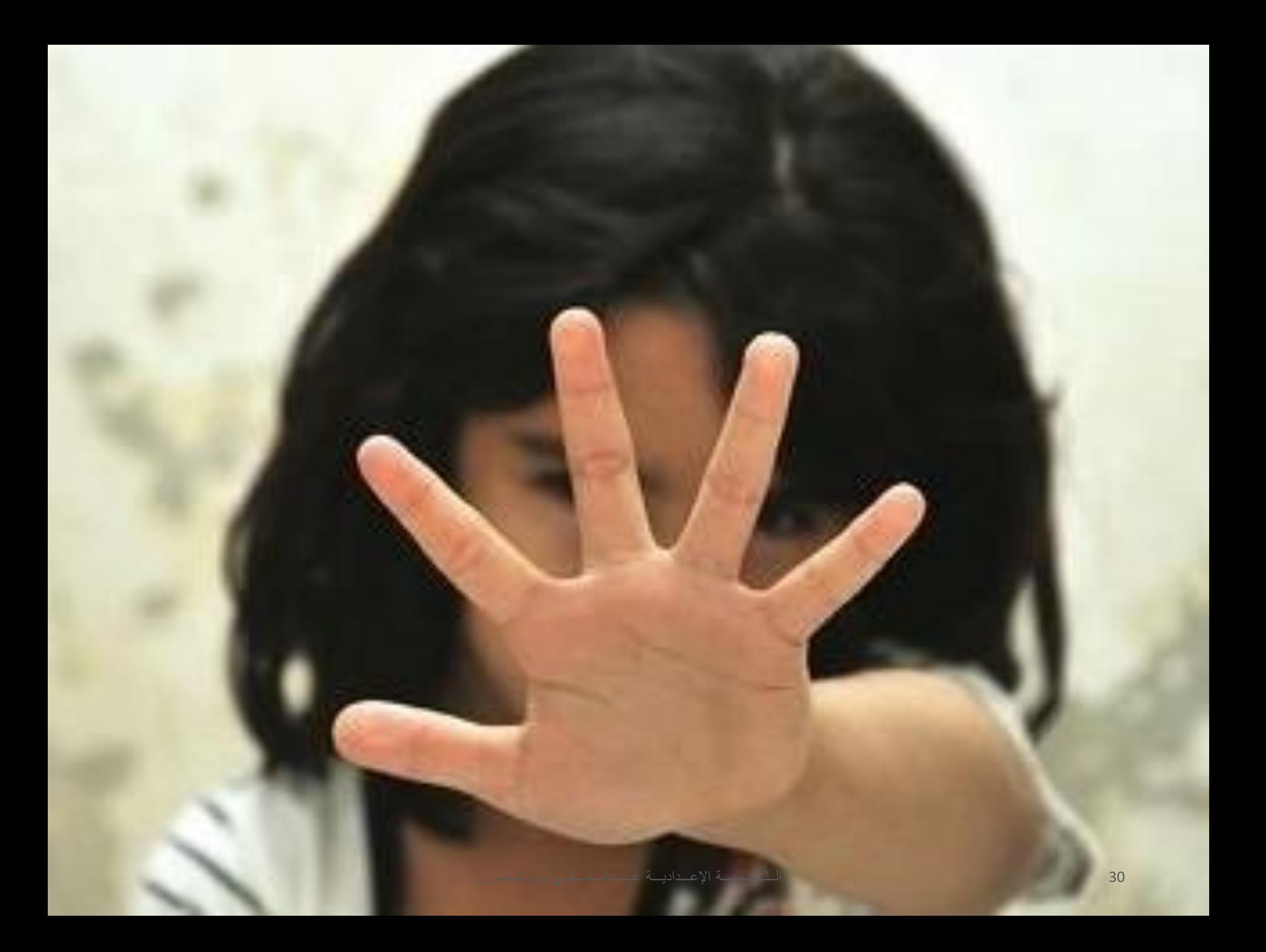

**9 االبتزاز عبر األنترنت** أخبر والداي إذا تعرضت للتهديد على األنترنت أخبرهما كذلك إذا عرض علي محتوى غير الئق ال أتواصل مع من يلح في ذلك

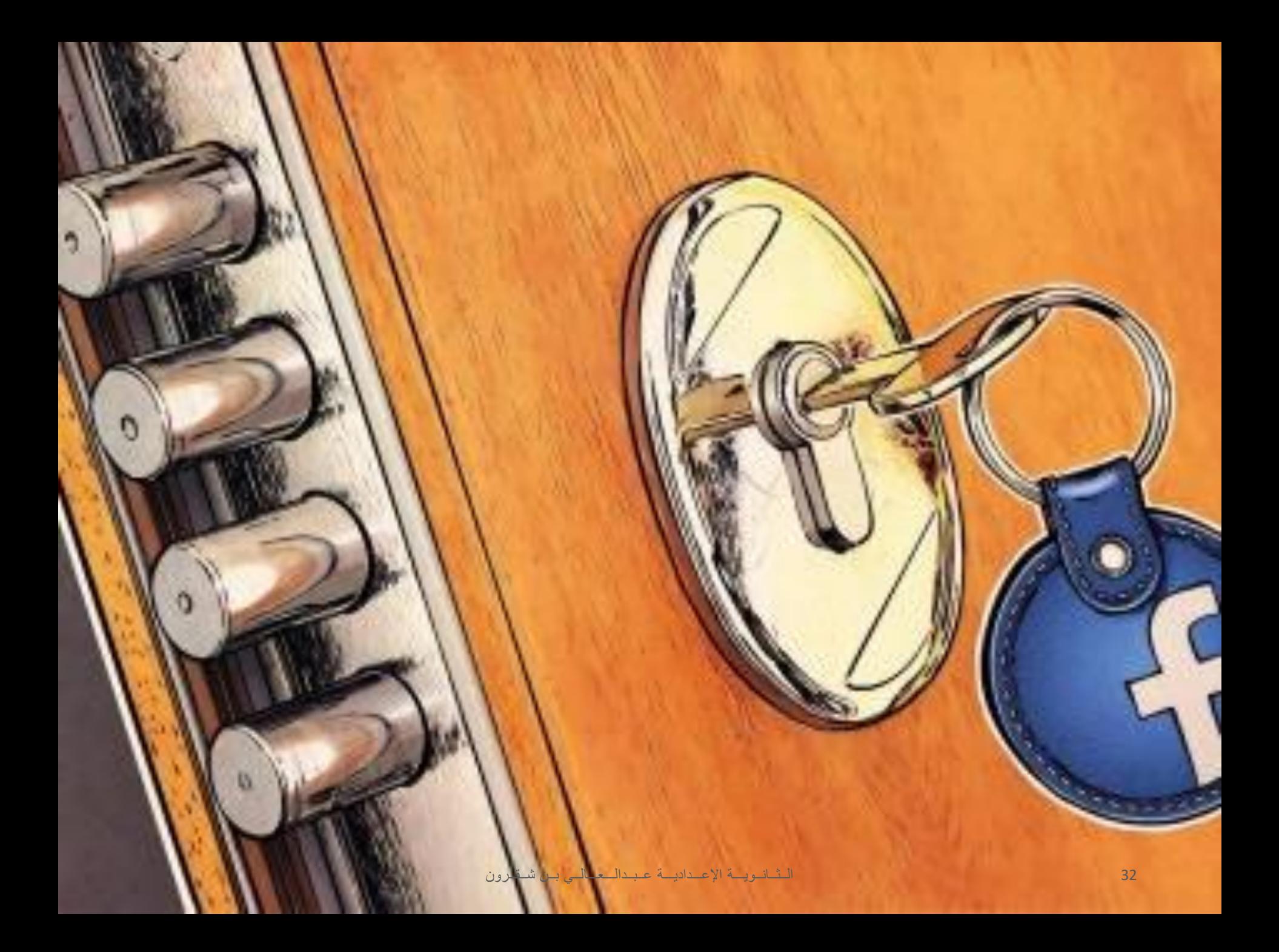

**10 إعدادات األمان تبث برامج مكافحة الفيروسات محينة تبث برامج مكافحة التجسس محينة اختر إعداد "التصفح اآلمن" في متصفحك 33**

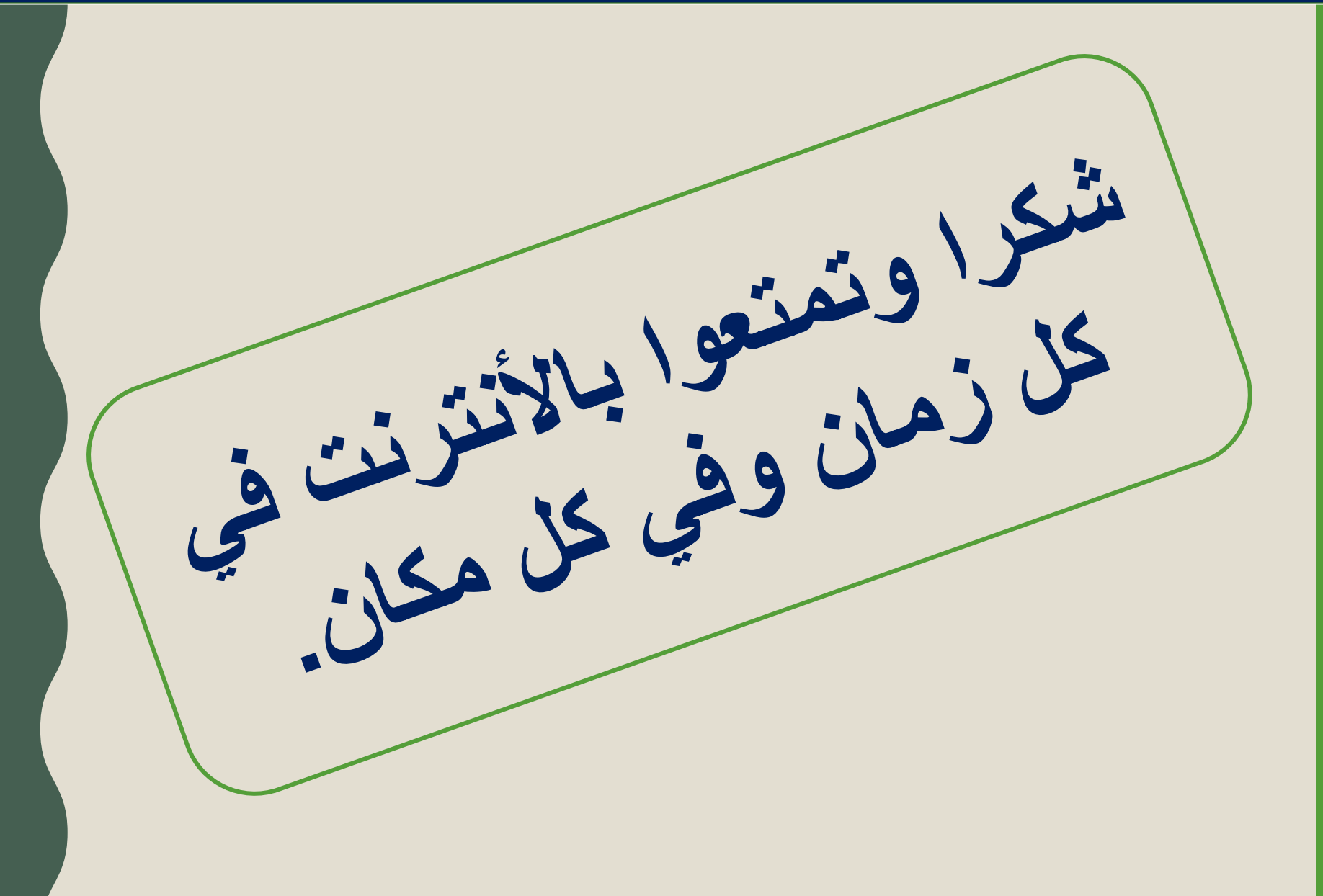